# Pascal ABC - это просто!

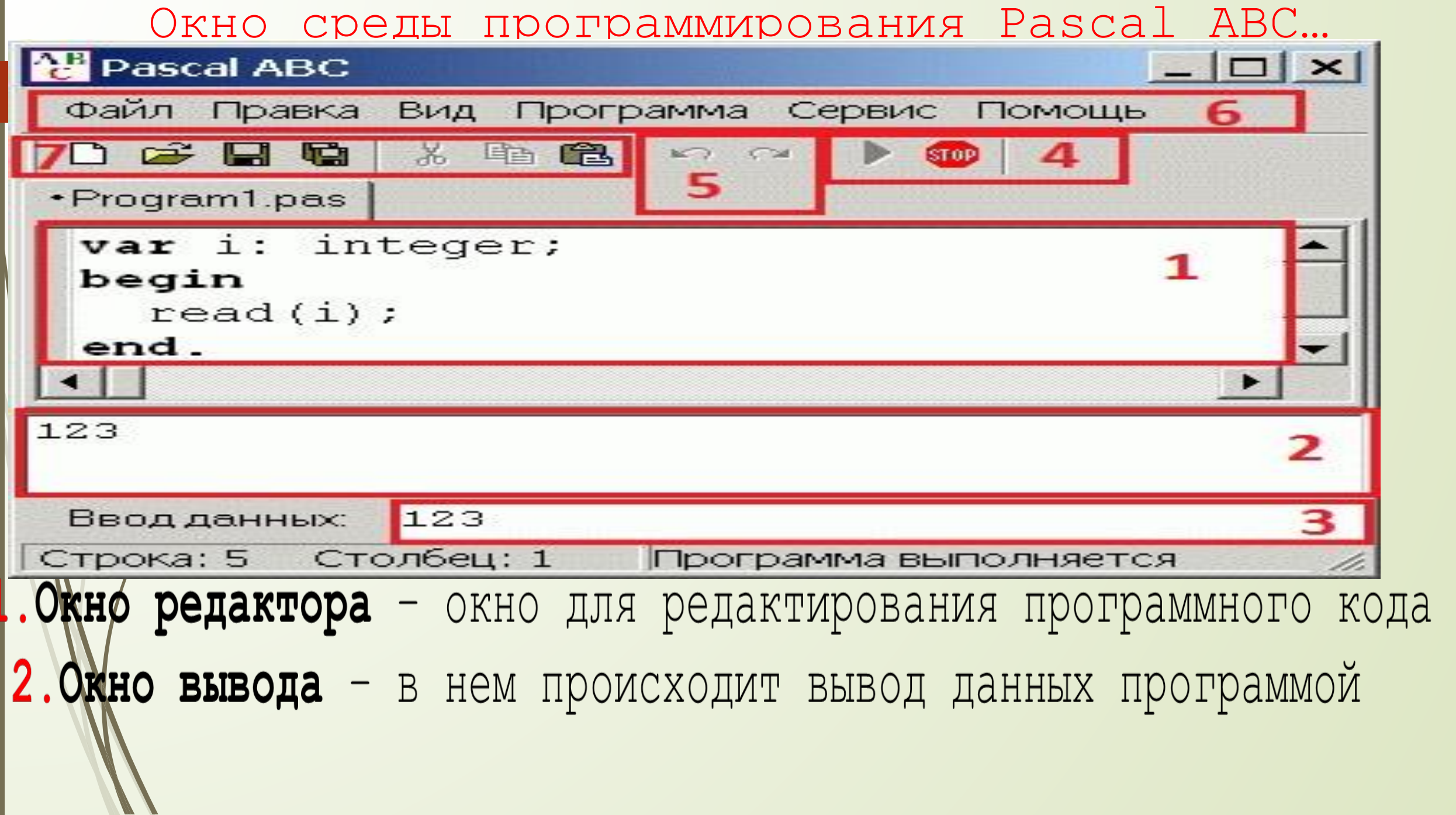

#### Окно среды программирования Pascal ABC…

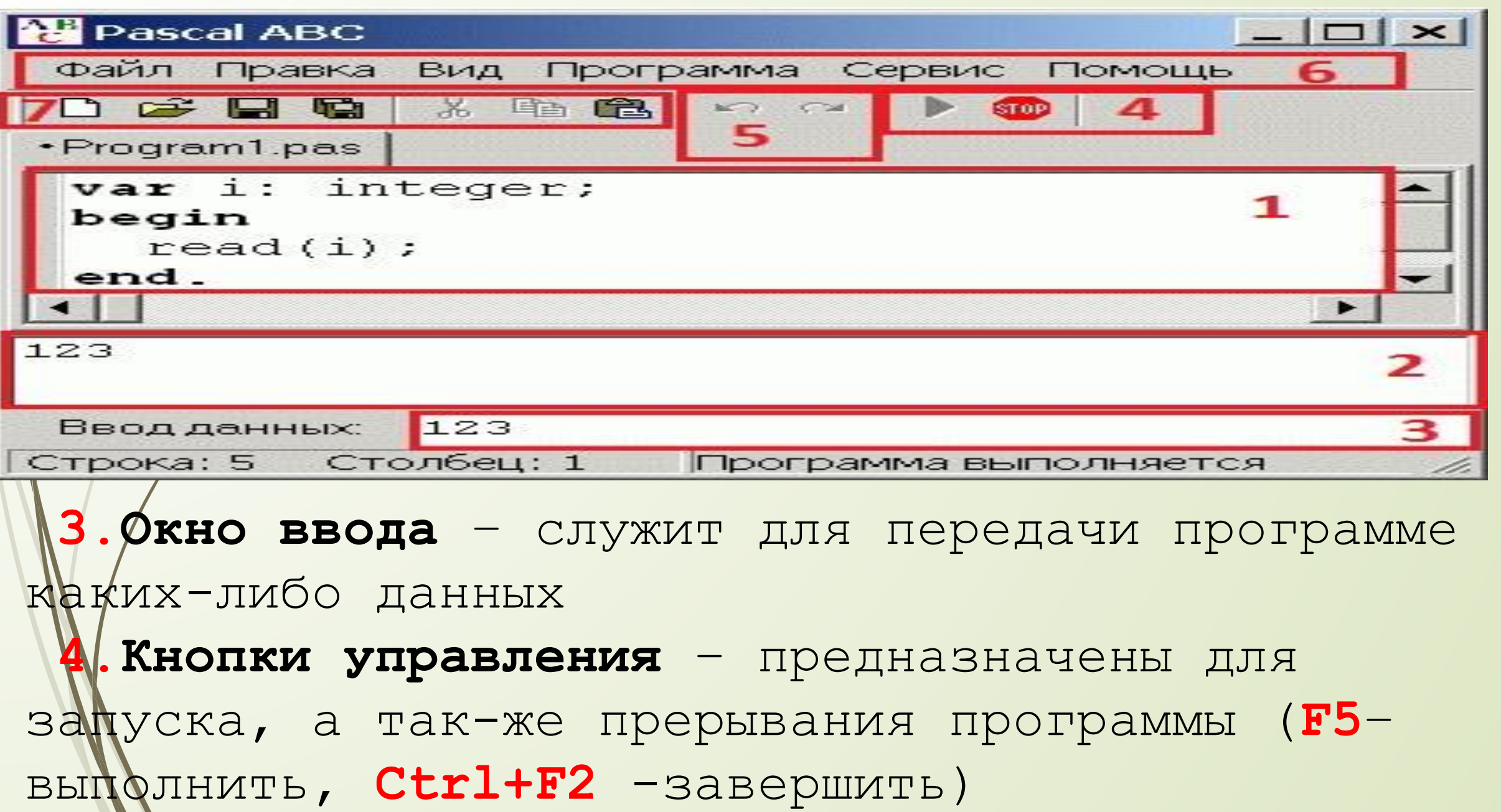

#### Окно программы Pascal ABC…

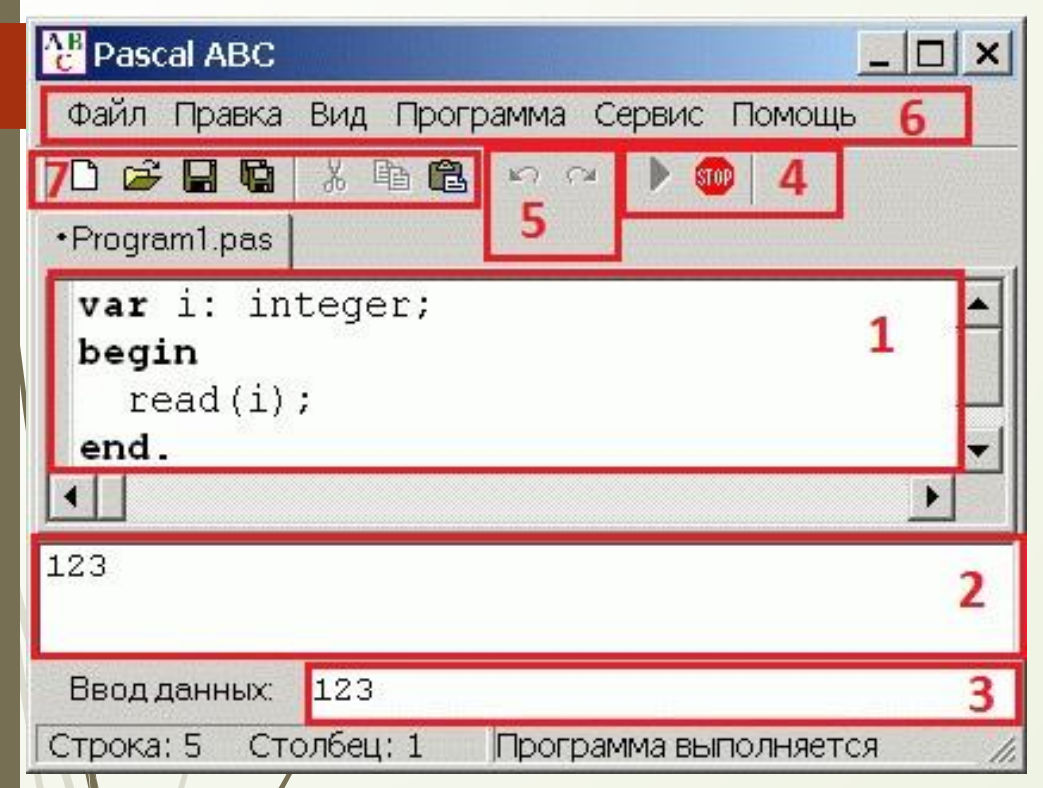

**6.Панель управления** – нужна, для создания нового кода, сохранения проекта, поиска ошибок, получения справки, загрузи примеров кода и т.д.

**7.Панель быстрого доступа** – предназначена для сохранения кода **(Ctrl+S)**, создание нового **(Ctrl+N)**, копирования, открытия существующего проекта **(Ctrl+O)**.

Типы и описания констант и переменных.

Особенностями языка являются строгая типизация. Перед тем как писать программу, сначала нужно определиться с типами данных , которые нам понадобятся… Итак! **Основные типы переменных и констант** –

### **Целые числа**

- **1. INTEGER** диапазон значений -2147483648.. 2147483647 **2. BYTE** диапазон значений 0 .. 255
- **3. WORD** диапазон значений 0 .. 65 535

**ǿимвольный тип: CHAR** Значения этого типа занимают 1 байт и представляют собой символы кодовой таблицы в кодировке Windows

Типы и описания констант и переменных.

### Действительные числа

1. REAL Значения вещественного типа занимают 8 байт, содержат 15-16 значащих цифр и по модулю Не могут превосходить величины 1.7.10<sup>308</sup>. 2. Текст: формат STRING диапазон значений 0-255 CHMBOAOB Формат **BOOLEAN** (логический): диапазон значений true или false

**Read**(**a,b..**) – вводит значение с клавиатуры в переменные **Write**(**a,b..**) – выводит значение переменных в окно вывода **Readln**(**a,b..**) – считывает данные с последующим переносом строки **Writeln**(**a,b..**) – выводит значение с последующим переносом строки **Abs**(**x**) – возвращает модуль переменной **Sqr**(**x**) – возвращает квадрат переменной **Sqrt**(**x**) – возвращает квадратный корень из переменной **Random(x)** функция от x - типа integer возвращает случайное целое в диапазоне от 0 до x-1

Стандартные процедуры и функции

### Стандартные процедуры и функции

 $\text{Ln}(x)$  – возвращает натуральный логарифм  $\mathsf{Exp}(x)$  – возвращает е в степени х  $\sin(x)$  – возвращает значение sin X переменной (х задается в радианах)  $Cos(x)$  - возвращает значение  $cos X$  переменной  $Arctan(x)$  - возвращает значение arctg X переменной

## **ǿтруктура программы**

ǽрограмма на языке Pascal ABC имеет следующий вид:

**program** имя программы;

раздел подключения модулей

раздел описаний

#### **Begin**

операторы

**End.** 

**Раздел описаний** может включать описания: переменных, констант, типов, процедур и функций, которые следуют друг за другом *в произвольном порядке.*

Раздел подключения модулей и раздел описаний могут отсутствовать.

**Ǽператоры отделяются один от другого символом "точка с запятой".**

#### Описание переменных

Переменные могут быть описаны в разделе описаний, а также непосредственно внутри описания подпрограмм. Раздел описания переменных начинается со служебного слова **var**, после которого следуют элементы описания вида *список имен*: *тип*; или *имя*: *тип* := *выражение*;

#### Описание переменных

Имена однотипных переменных в списке перечисляются через запятую. Например: var a,b,c: integer; d:  $real := 3.7$ ;

#### **Ǽператор присваивания**

```
Оператор присваивания имеет вид:
переменная:= выражение
Например:
a: = /g*sqrt(t);Выражение должно иметь тип, либо совпадающий 
 Гипом переменной, либо к нему приводящийся.
```
Условный оператор имеет *полную* и *краткую* формы. *Полная форма условного оператора* выглядит следующим образом: **if** *условие* **then** *оператор1* **else** *оператор2* В качестве условия указывается некоторое логическое выражение. Если условие оказывается истинным, то выполняется *оператор1*, в противном случае выполняется *оператор2*.

```
Пример полной формы:
k:=0; p:=1;
if k < p then
 \mathbf{k}:\neq\mathbf{p};else
 \mathbf{\rho} := \mathbf{k}Éсли k < p, тогда k := p, иначе p := k;
Здесь к получит значение 1
```
*Краткая* форма условного оператора имеет вид: **if** *условие* **then** *оператор* Если условие оказывается истинным, то выполняется *оператор*, в противном случае происходит переход к следующему оператору программы.

Пример краткой формы:  $k:=1; p:=0;$ if  $k < p$  then  $k := p;$ Если  $k < p$ , тогда  $k := p$ . ЕСЛИ УСЛОВИЕ ОКАЗЫВАЕТСЯ ЛОЖНЫМ, ТО оператор после then не выполняется, т.е. **k** остается равным 1

Составной оператор (блок)

Составной оператор предназначен для объединения нескольких операторов в один. Он имеет вид: **begin** *операторы* **end** ǻапример: **D:=b\*b-**4\***a\*c;** if **D>=0** then begin  **x1:=(-b-sqrt(D))/(2\*a); x2:=(-b+sqrt(D))/(2\*a);** end

В случае конструкции вида **if** *условие1* **then if** *условие2* **then** *оператор1*  **else** *оператор2* **else** всегда относится к ближайшему предыдущему оператору **if**, для которого ветка **else** еще не указана.

Если в предыдущем примере требуется, чтобы **else** относилась к первому оператору **if**, то необходимо использовать составной оператор: **if** *условие* 1 **then begin if** *условие2* **then** *оператор1* **end else** *оператор2*

```
Условный оператор
        Пример:
        k:=11; p:=7; m:=5; h:=8;
        if k < p then
         if h = p then p := m else p := h
        else
         m := k;
        Writeln(p,h,m);
        Eсли k < p, тогда проверяем, если h =р, тогда p := m, иначе p := h.
        Если условие k < p - nожно, тогда m := k
```
### 1КЛЫ

**Цикл** – группа операторов, которая может быть выполнена много раз подряд. В PABC различают 3 основных операторов цикла **1) For 2) While 3) Repeat**

Оператор цикла for предполагает заранее определенное количество итераций и имеет одну ИЗ ДВУХ ФОРМ: **for** переменная := начальное значение **to** конечное значение **do** оператор  $M\Lambda$ **for** переменная := начальное значение downto конечное значение do оператор

Кроме того, переменную можно описать непосредственно в заголовке цикла: **for** *переменная*: *тип* := *начальное значение* **to** *или* **downto** *конечное значение* **do** *оператор* или **for var** *переменная* := *начальное значение* **to** *или* **downto** *конечное значение* **do** *оператор*

Ȁекст от слова **for** до слова **do** включительно называется **заголовком цикла**, а оператор после **do** - **телом цикла**. Переменная после слова **for** называется **параметром цикла**. Для первой формы цикла с ключевым словом **to**  параметр цикла меняется от начального значения до конечного значения, увеличиваясь всякий раз на единицу, а для второй формы ключевым словом **downto** - уменьшаясь на единицу.

Для каждого значения переменной-параметра выполняется тело цикла. Однократное повторение тела цикла называется **итерацией цикла**. Значение параметра цикла после завершения цикла считается неопределенным.

Пример: создать таблицу вычисления КВАДРАТОВ НАТУРАЛЬНЫХ ЧИСЕЛ ОТ 1 ДО 20.  $m:=20;$ for var  $i := 0$  to m do writeln(i,  $2 = 1$ ,  $i * i$ );

#### Цикл while

Ǽператор цикла **while** имеет следующую форму: **while** *условие* **do** *оператор Условие* представляет собой выражение логического типа, а оператор после **do** называется *телом цикла*. ǽеред каждой итерацией цикла условие вычисляется, и если оно истинно, то выполняется тело цикла, в противном случае происходит выход из цикла.

#### Цикл while

Теперь опишем пример вывода таблицы, как в цикле for, чтобы увидеть отличия данных операторов. Пример: создать таблицу вычисления квадратов натуральных чисел от 1 до 20.  $k:=1$ ; m:=2; while  $k < m$  do begin writeln(k,  $2 = 1$ , k\*k);  $m:=21;$  $k:=k+1$ end

#### Цикл repeat

Оператор цикла **repeat** имеет следующую форму: **repeat**  *операторы* **until** *условие* В/отличие от цикла while, условие вычисляется после очередной итерации цикла, и если оно истинно, то происходит выход из цикла. Таким образом, операторы, образующие тело цикла оператора **repeat**, выполняются по крайней мере один раз.

#### Цикл repeat

Если условие всегда истинно, то может произойти зацикливание: repeat  $\sqrt{$  write(1);  $\sqrt{\text{until 2=1}}$ 

**Массив –** набор элементов одного типа, каждый из которых имеет свой номер**,** называемый *индексом*  (индексов может быть несколько, тогда массив называется многомерным)

Тип массива конструируется следующим образом:

array [тип индекса1, ..., тип индексаN] of базовый тип

Тир индекса обязательно представляет СОбой интервальный тип и обязательно ДОЛЖЕН ЗАДАВАТЬСЯ В ВИДЕ **а..b**, где **а** и **b** -КОНСТАНТНЫЕ ВЫРАЖЕНИЯ ЦЕЛОГО, СИМВОЛЬНОГО ИЛИ ПЕРЕЧИСЛИМОГО ТИПО

Тип массива конструируется следующим образом:

array [тип индекса1, ..., тип индексаN] of базовый тип

Тир индекса обязательно представляет СОбой интервальный тип и обязательно ДОЛЖЕН ЗАДАВАТЬСЯ В ВИДЕ **а..b**, где **а** и **b** -КОНСТАНТНЫЕ ВЫРАЖЕНИЯ ЦЕЛОГО, СИМВОЛЬНОГО ИЛИ ПЕРЕЧИСЛИМОГО ТИПО

Например: var a1, a2: array [1..10] of integer; b: array ['a'..'z', 'd'..'g'] of string;  $c$  array  $[1..10]$  of array  $[1..5]$  of real; В/последнем случае имеем массив МАССИВОВ ДЕЙСТВИТЕЛЬНЫХ ЧИСЕЛ.

К элементам массива обращаются при помощи переменных с индексами: **a1**[3]:=**a2**[5]; **b**['f', 'e']:='Hello'; **c**[3][4]:=3.14;

ǽроцедура или функция представляет собой последовательность операторов, которая имеет имя, список параметров и может быть вызвана из различных частей программ по имени. Функции, в отличие от процедур, в результате своего выполнения возвращают значение.

### Процедурный тип

 $\sqrt{2}$ 

Переменные, предназначенные для хранения процедур и функций, называются *процедурными*. Ȁип *процедурной* переменной имеет вид: **procedure** (*список параметров*) или **function** (*список параметров*) : *тип возвращаемого значения*

Процедурный тип

ǽроцедурной переменной можно присвоить *процедуру* или *функцию* с **совместным типом**: **procedure** my(i: integer); **begin**

 ... **end**; **function** f: integer; **begin end**;

... **p1**:=my; **f1**:=f;

ǽеременные могут описываться непосредственно внутри подпрограммы. Эти описания переменных имеют тот же вид, что и в разделе описаний основной программы ǽосле этого можно вызвать процедуру или функцию через эту процедурную переменную, пользуясь обычным синтаксисом вызова: **p1**(5); **write**(f1);

Процедурный тип

 Ǽписание процедуры имеет вид: **procedure** имя(список формальных параметров); раздел описаний **begin** операторы **end;**

Описание функции имеет вид: **function** *имя*(*список формальных параметров*): *тип возвращаемого значения*; *раздел описаний*  **begin** *операторы*  **end**;

```
Описание процедур и функций
         Пример описания процедуры:
       procedure Reverse(var a: array [1..10] of integer; n: 
       integer);
       var i,v: integer;
       begin
        for i:=1 to n div 2 do
          begin
             v:=a[i];
          a[i]:=a[n-i+1];
          a[n-i+1]:=v; Writeln(a[i]); 
          end;
       end;
```

```
Пример вызова процедуры:
var i: integer;
  Pet: array [1..10] of integer;
begin
for i=1 to 10 do
 ReadIn(Pet[i]);
 Reverse(Pet, 10);
```
#### end.

Пример описания функции: **function** MinElement (var a: array [1..10] of real; n: integer): real; var i: integer; begin  $Result:=q[1];$ for  $i=1$  to  $n$  do if  $a[i]$ <Result then Result:= $a[i]$ ; end;

#### Локальные и глобальные переменные

ǽеременные, описанные в разделе описаний подпрограммы, называются ее *локальными* переменными. Переменные же, описанные вне подпрограммы, называются *глобальными* по отношению к ней. Если имя локальной переменной совпадает с именем глобальной переменной, то локальная переменная скрывает глобальную, так что к глобальной переменной нельзя обратиться внутри подпрограммы

Локальные и глобальные переменные

Например: **var** i: real; **procedure** p;  **var** i: integer;  **begin** // к глобальной переменной i внутри процедуры нельзя обратиться i:=5; // присваивание локальной переменной i;  **end**;